# Сертификация по направлению «Администрирование PostgreSQL»

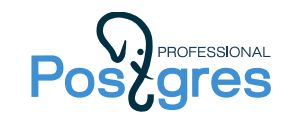

#### Переходный тест Эксперт 10 → 13

Переходный тест упрощает получение сертификата «Администратор PostgreSQL 13. Эксперт» для специалистов, сдавших тесты DBA1-10, DBA2-10, DBA3-10 и QPT-10 и имеющих сертификат «Администратор PostgreSQL 10. Эксперт».

При успешном прохождении переходного теста выдается сертификат «Администратор PostgreSQL 13. Эксперт».

Сертификация по версии 10 продолжает действовать. Специалисты, прошедшие хотя бы один тест по 10-й версии, могут продолжить сертификацию по этой версии до получения сертификата «Администратор PostgreSQL 10. Эксперт» и после этого пройти переходный тест.

В переходный тест включены вопросы, связанные с новыми возможностями PostgreSQL версий 11, 12, 13. Вопросы могут относиться к любому из курсов DBA1-13, DBA2-13, DBA3-13, QPT-13. В следующей таблице перечислены новые возможности, вошедшие в вопросы теста, в разбивке по курсам и темам. Для подготовки к тесту достаточно познакомиться с этими возможностями в соответствующих темах курсов. Дополнительно приведены ссылки на документацию.

#### DBA1

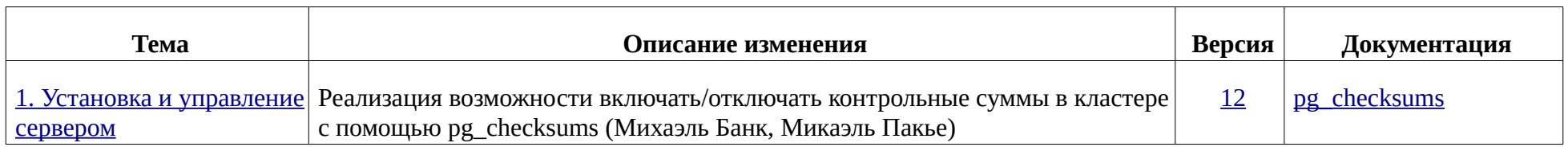

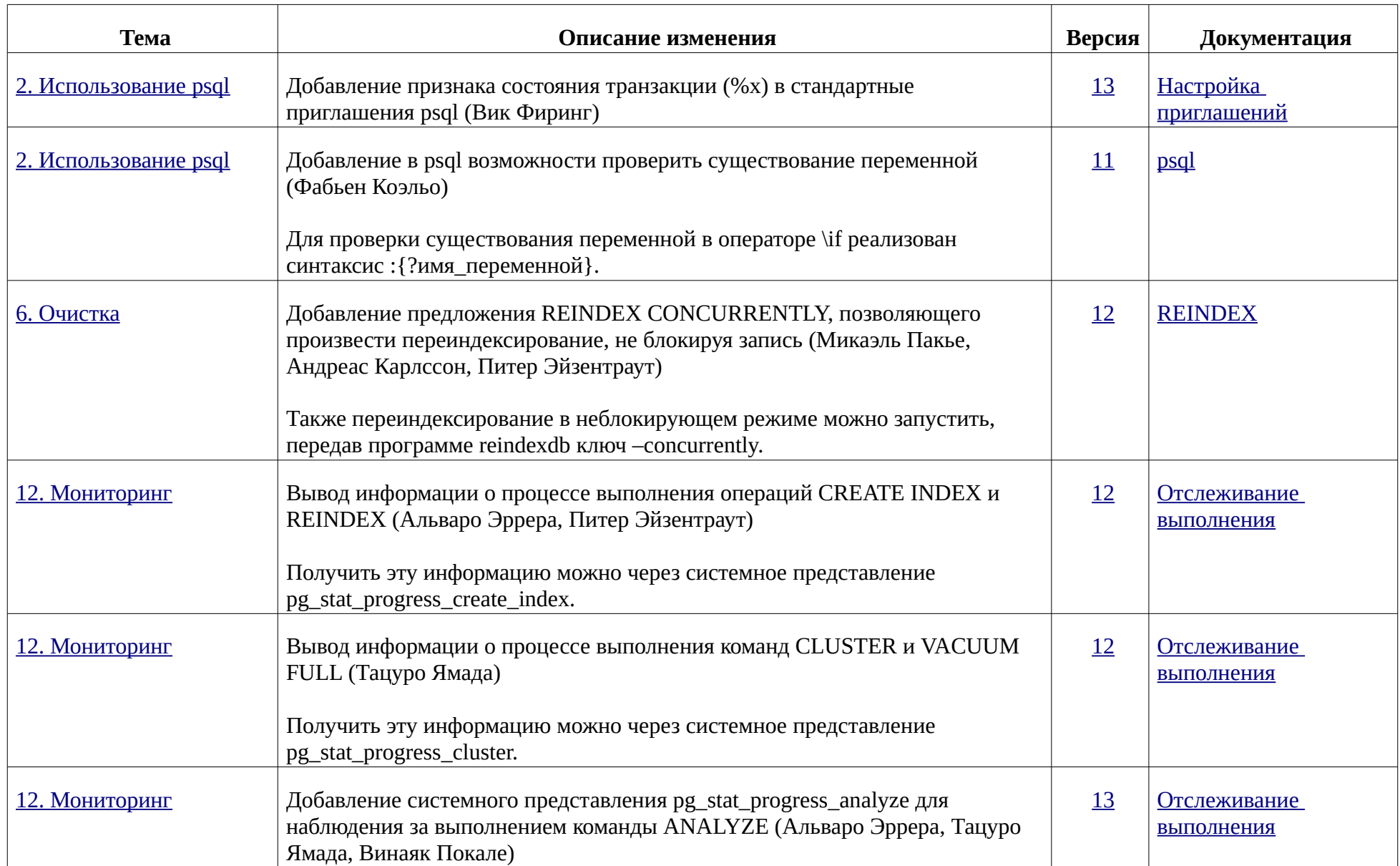

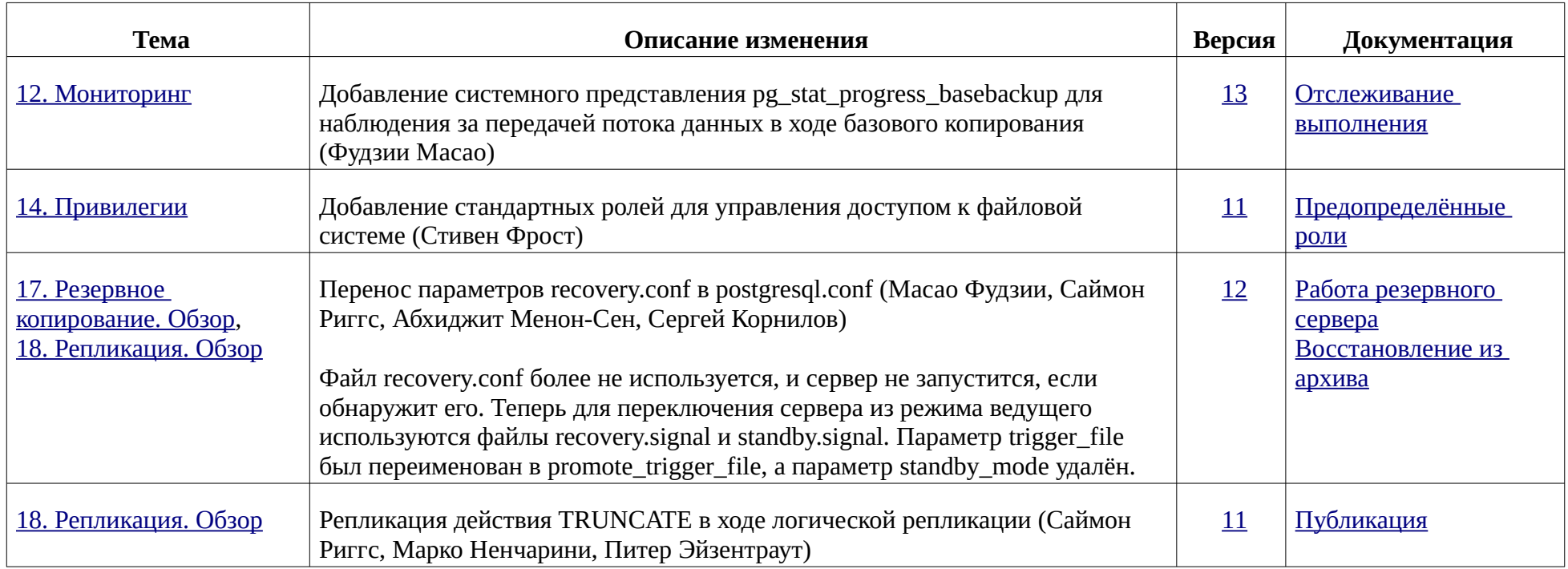

## DBA2

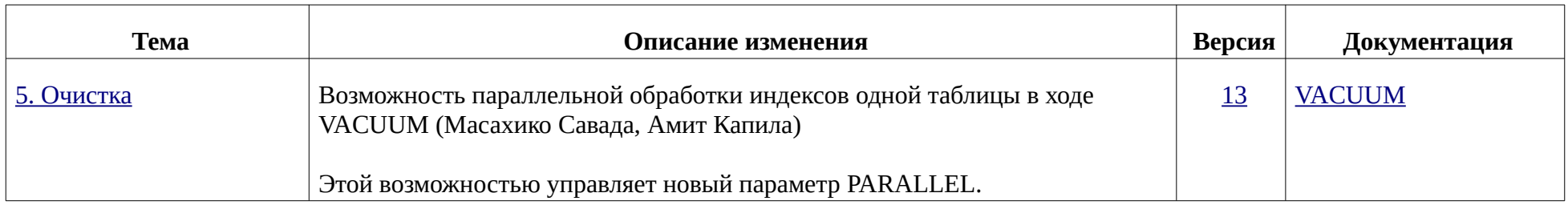

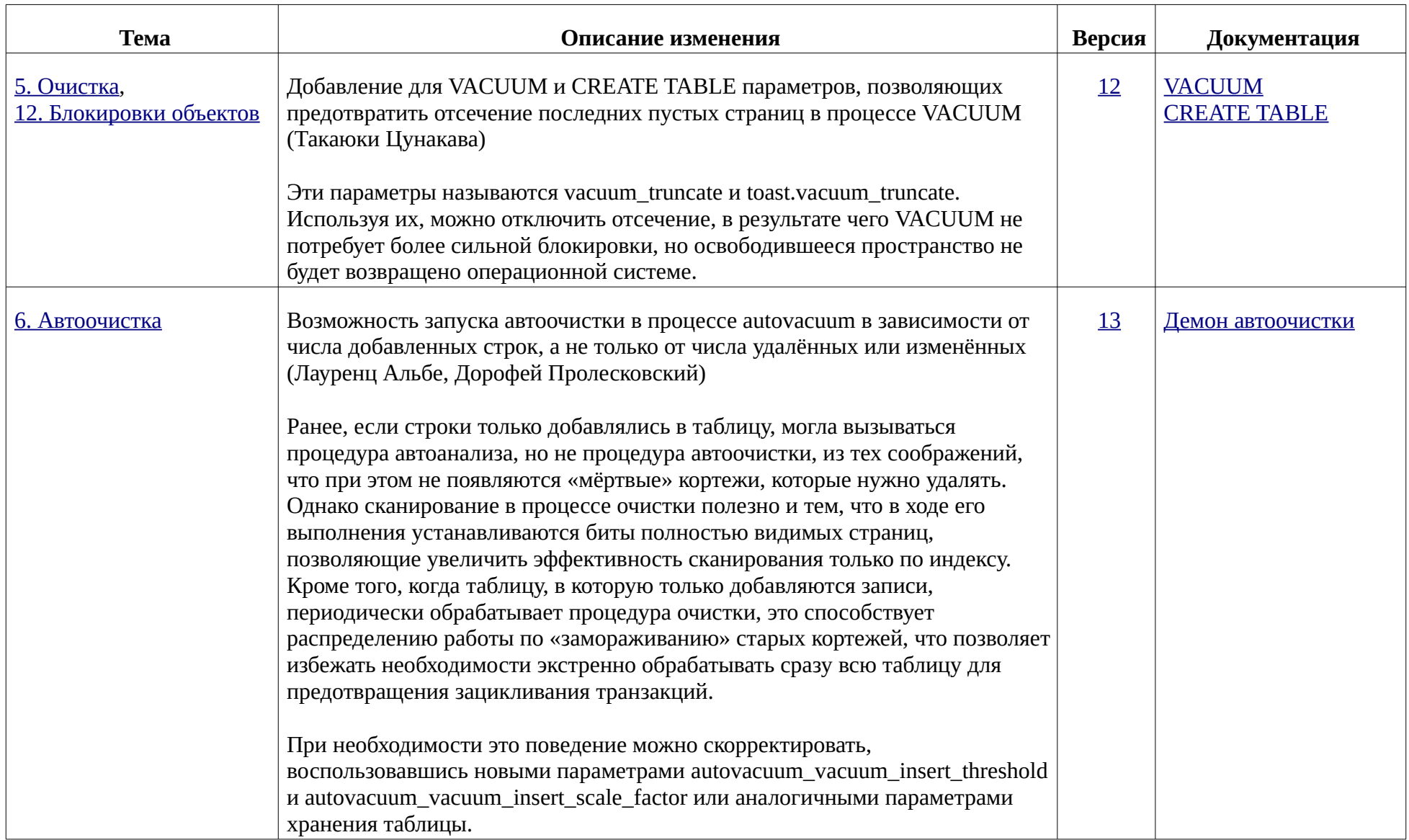

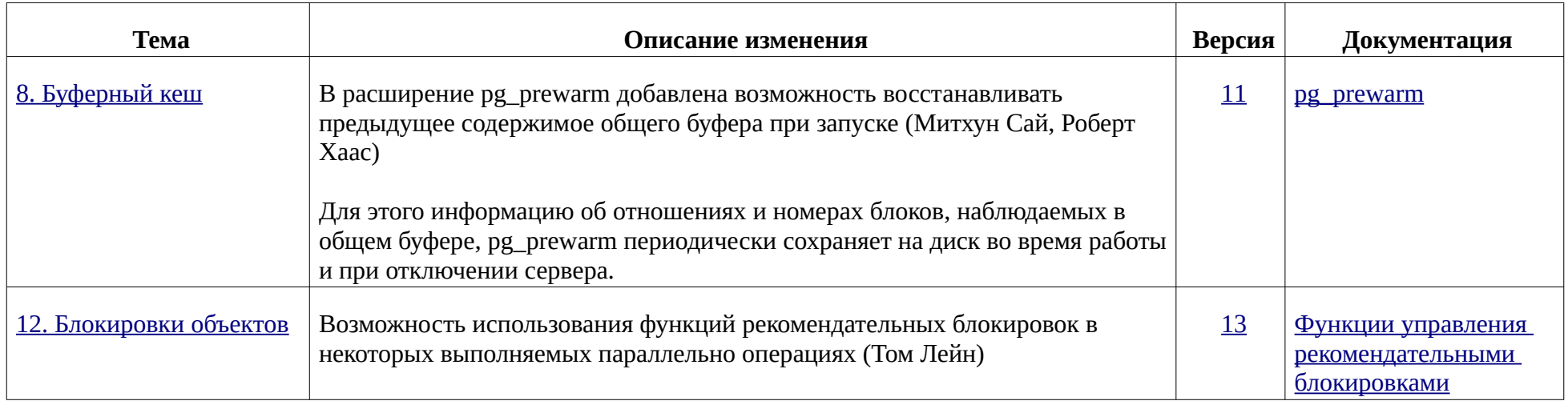

## DBA3

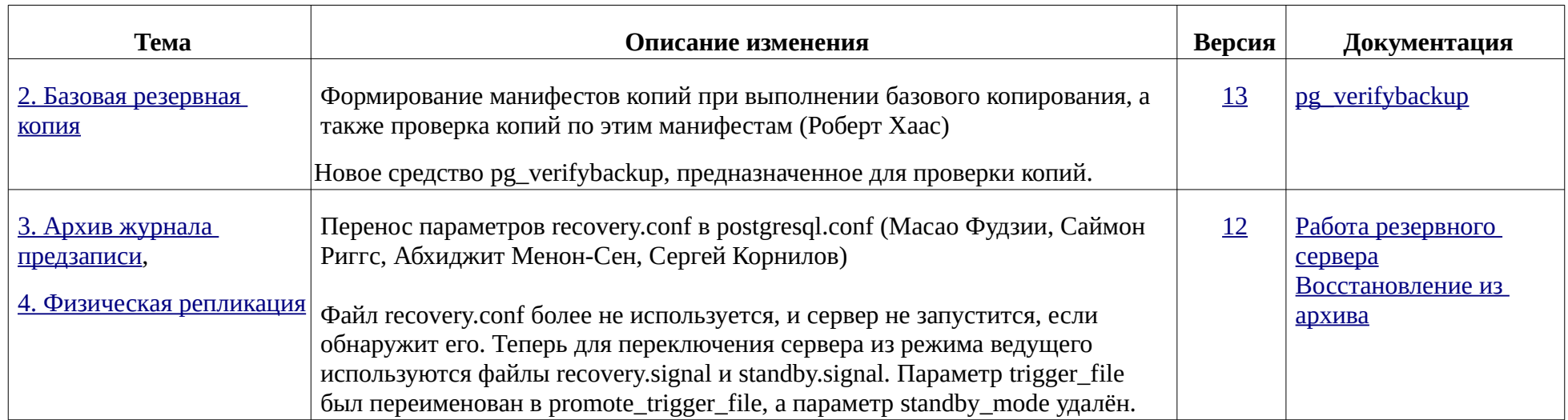

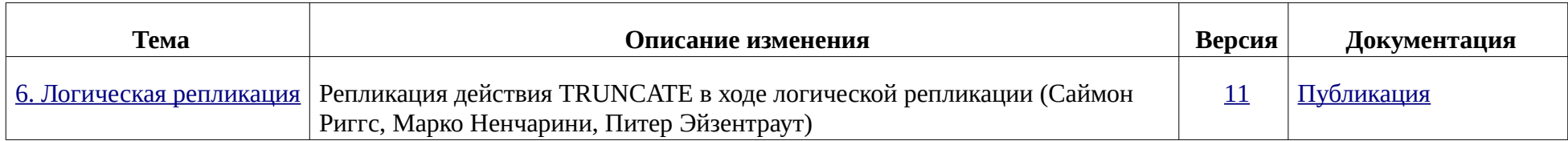

## QPT

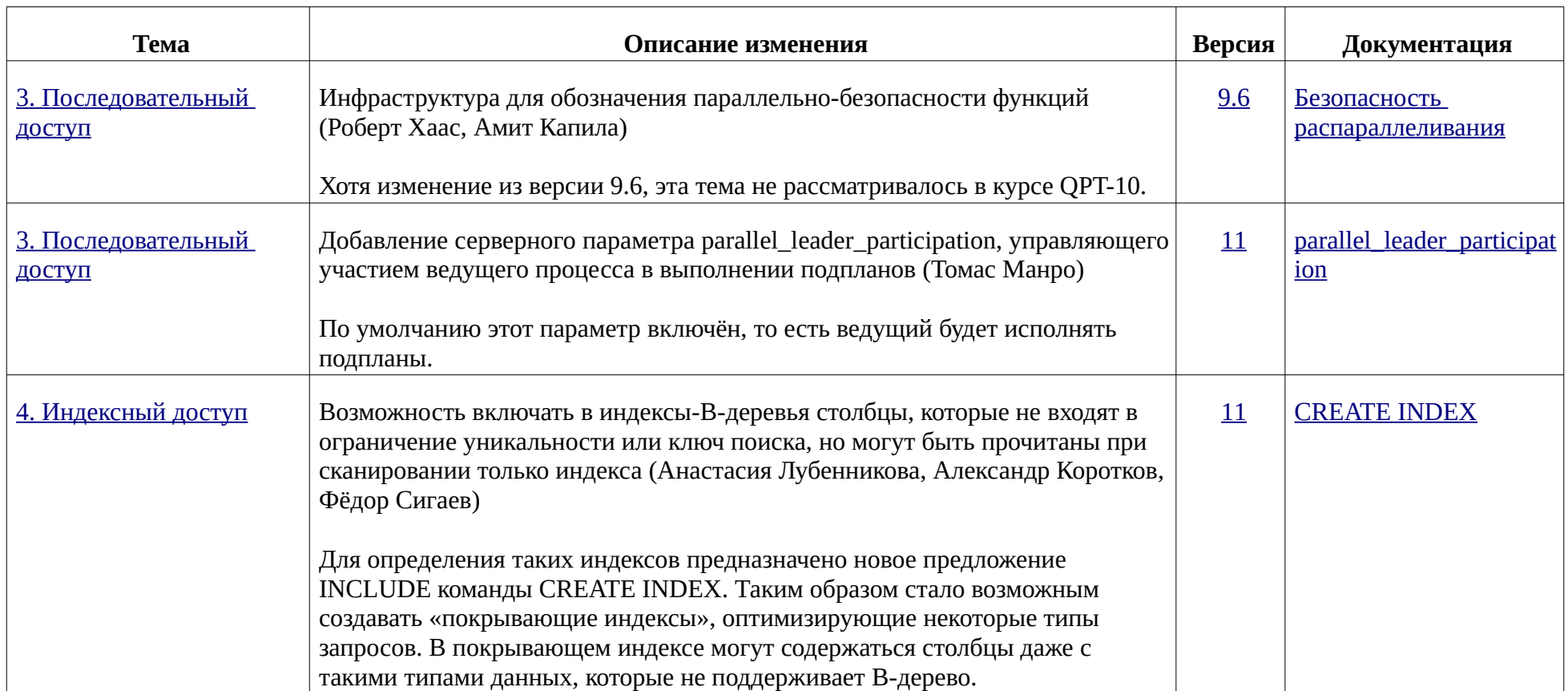

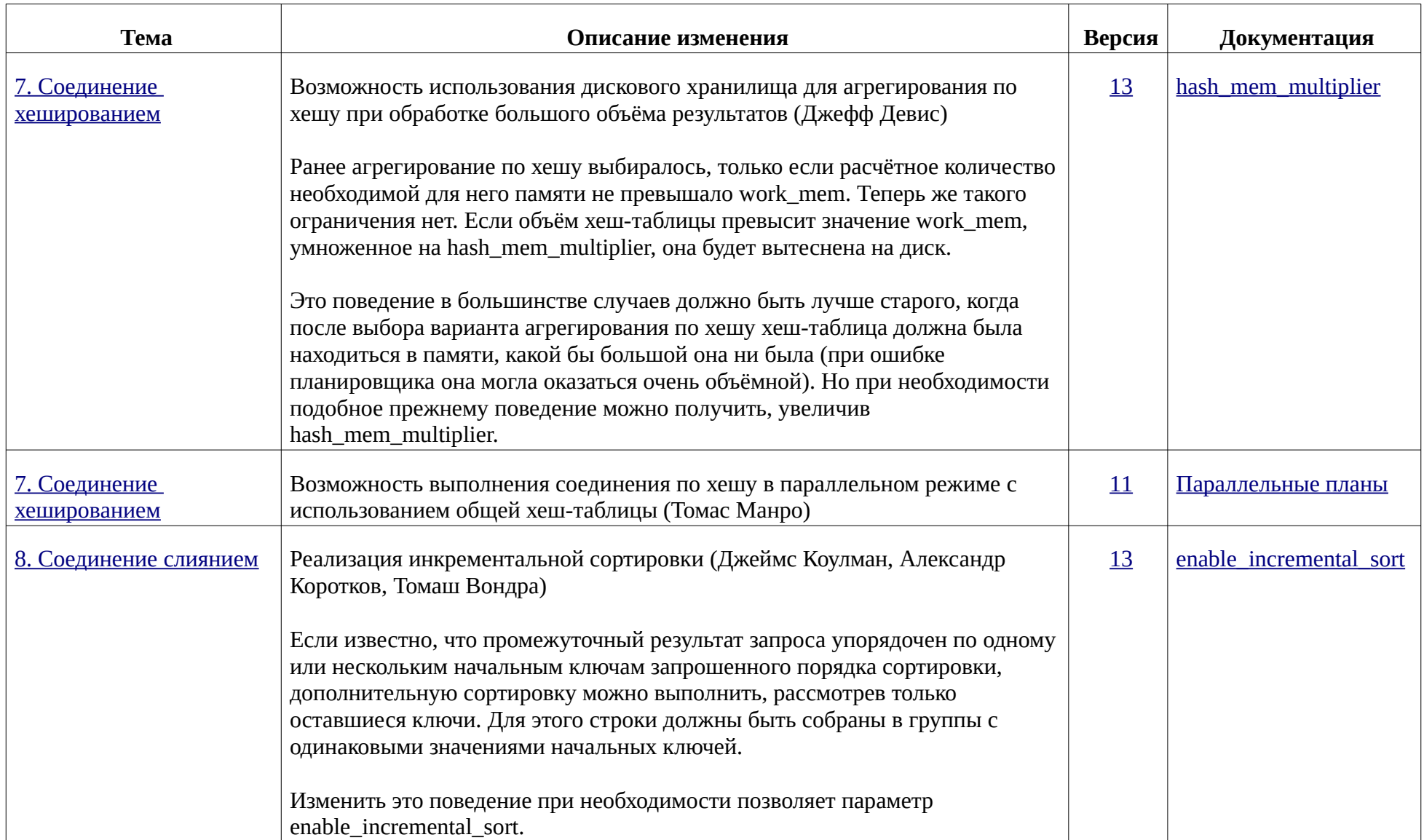

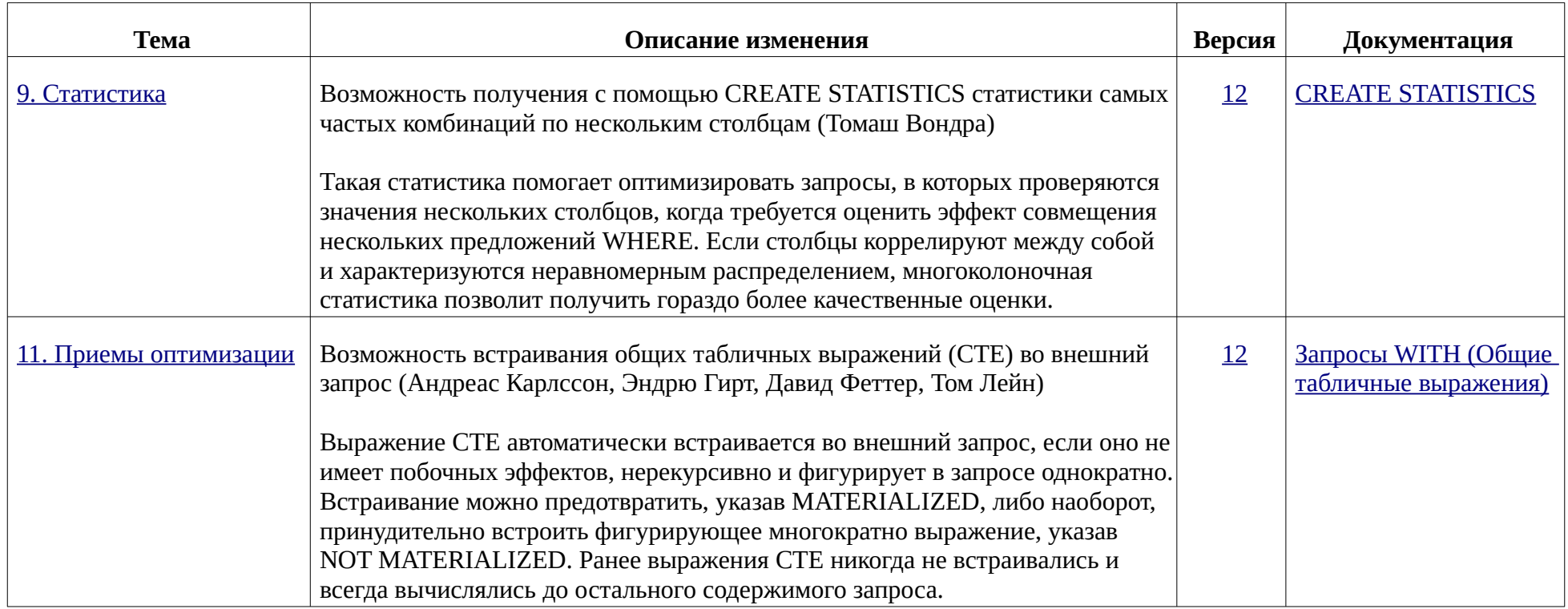